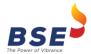

## Annexure – I

| File Name               | For TM: EQD_TO_TRC_TM_ <yyyymmdd>_<tm code="">.csv</tm></yyyymmdd>                                       |  |
|-------------------------|----------------------------------------------------------------------------------------------------|--|
|                         | For CM: EQD_TO_TRC_CM_ <yyyymmdd>_<cm code="">.csv</cm></yyyymmdd>                                       |  |
| File Type               | Comma separated file                                                                                     |  |
| Frequency               | Daily at EOD                                                                                             |  |
| Header                  | Header will contain name of columns                                                                      |  |
| File Transfer Mechanism | Through Extranet                                                                                         |  |
| Extranet Path           | https://member.bseindia.com $\rightarrow$ Home $\rightarrow$ FNO $\rightarrow$ Transaction $\rightarrow$ |  |
|                         | Month → Date                                                                                             |  |

## **File Structure**

| Field<br>No. | Column Name                         | Data Type      | Description                                                                                                    |
|--------------|-------------------------------------|----------------|----------------------------------------------------------------------------------------------------|
| 1            | Member Code                         | Num (9)        | Trading Member code                                                                                                    |
| 2            | Trade Date                          | Date Time (11) | Trade Date DD-MMM-YYYY                                                                                                    |
| 3            | Instrument Type/Product Type        | Char (6)       | IF = Index Futures SF = Stock Futures IO = Index Options SO = Stock Options                                                                               |
| 4            | Filler                              | VarChar (50)   | Reserved Field                                                                                                    |
| 5            | Daily Active side Turnover          | Num (22,2)     | It will reflect active side turnover for all instrument types i.e. IF/IO/SF & SO, for the given trade date.                                               |
|              |                                     |                | If, there is no turnover then, value as "0.00" shall be reflected.                                                                                        |
| 6            | Daily Passive side<br>Turnover      | Num (22,2)     | It will reflect passive side turnover for all instrument types i.e. IF/IO/SF & SO, for the given trade date.  If, there is no turnover then, value as     |
|              |                                     |                | "0.00" shall be reflected.                                                                                                    |
| 7            | Cumulative Active side<br>Turnover  | Num (22,2)     | For all instrument types i.e. IF/IO/SF/SO, it shall reflect cumulative turnover of active side trades, till date.  If, no value then, it shall reflect as |
| 8            | Cumulative Passive side<br>Turnover | Num (22,2)     | "0.00".  For all instrument types i.e. IF/IO/SF/SO, it shall reflect cumulative turnover of passive side trades, till date.                               |

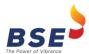

|    | I                            | I            |                                                                                                    |
|----|------------------------------|--------------|----------------------------------------------------------------------------------------------------|
|    |                              |              | If, no value then, it shall reflect as "0.00".                                                                                                    |
| 9  | Total Cumulative<br>Turnover | Num (22,2)   | For all instrument types i.e. IF/IO/SF/SO, it shall reflect total cumulative turnover till date (sum of field 7 and 8).  If, no value then, it shall reflect as "0.00".                                              |
| 10 | Total Transaction Charges    | Num (22,2)   | Total Transaction charges on instrument/product types, as per applicable transaction charges rate, only on last day of month.  On daily basis & in case of 'Zero' transaction charges, it will have value as "0.00". |
| 11 | Filler 1                     | VarChar (50) | Reserved Field                                                                                                    |
| 12 | Filler 2                     | VarChar (50) | Reserved Field                                                                                                    |
| 13 | Filler 3                     | VarChar (50) | Reserved Field                                                                                                    |
| 14 | Filler 4                     | VarChar (50) | Reserved Field                                                                                                    |
| 15 | Filler 5                     | VarChar (50) | Reserved Field                                                                                                    |
| 16 | Filler 6                     | VarChar (50) | Reserved Field                                                                                                    |